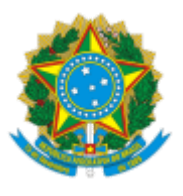

MINISTÉRIO DA EDUCAÇÃO UNIVERSIDADE FEDERAL DE OURO PRETO REITORIA PRO-REITORIA DE ASSUNTOS COMUNITARIOS E ESTUDANTIS

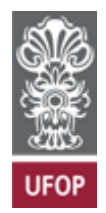

## **PORTARIA PRACE Nº 153, DE 14 DE NOVEMBRO DE 2023**

A Pró-Reitora de Assuntos Comunitários e Estudantis em exercício da Universidade Federal de Ouro Preto, no uso da competência que lhe foi delegada pela Portaria Reitoria n. 679, de 01 de novembro de 2023;

Considerando o Estatuto da Pessoa com Deficiência (Lei n. 13.146/2015);

Considerando o Estatuto da Pessoa Idosa (Lei n. 10.471/2003);

## **Resolve**

Art. 1º - Estabelecer atendimento prioritário para a realização da Avaliação Socioeconômica realizada pela PRACE para estudantes:

I - pessoa com deficiência;

II - pessoa com idade igual ou superior a 60 (sessenta) anos.

Art. 2º Reservar no mínimo 3% (três por cento) das vagas nos editais de moradia estudantil para as/os estudantes com deficiência.

Art. 4º - Fica revogada a Portaria PRACE 002/2019.

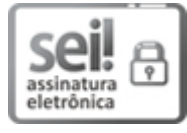

Documento assinado eletronicamente por **Sabrina Magalhaes Rocha**, **PRÓ-REITOR(A) ADJUNTO(A) DE ASSUNTOS COMUNITÁRIOS E ESTUDANTIS**, em 14/11/2023, às 15:47, conforme horário oficial de Brasília, com fundamento no art. 6º, § 1º, do Decreto nº 8.539, de 8 de [outubro](http://www.planalto.gov.br/ccivil_03/_Ato2015-2018/2015/Decreto/D8539.htm) de 2015.

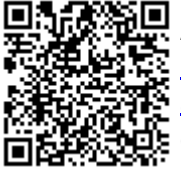

A autenticidade deste documento pode ser conferida no site [http://sei.ufop.br/sei/controlador\\_externo.php?](http://sei.ufop.br/sei/controlador_externo.php?acao=documento_conferir&id_orgao_acesso_externo=0) [acao=documento\\_conferir&id\\_orgao\\_acesso\\_externo=0](http://sei.ufop.br/sei/controlador_externo.php?acao=documento_conferir&id_orgao_acesso_externo=0) , informando o código verificador **0624696** e o código CRC **9B68D796**.

**Referência:** Processo nº 23109.015697/2023-13 SEI nº 0624696

R. Diogo de Vasconcelos, 122, - Bairro Pilar Ouro Preto/MG, CEP 35402-163 Telefone: (31)3559-1271 - www.ufop.br